商品分類の表示方法を変更しました。(2014年11月10日~)

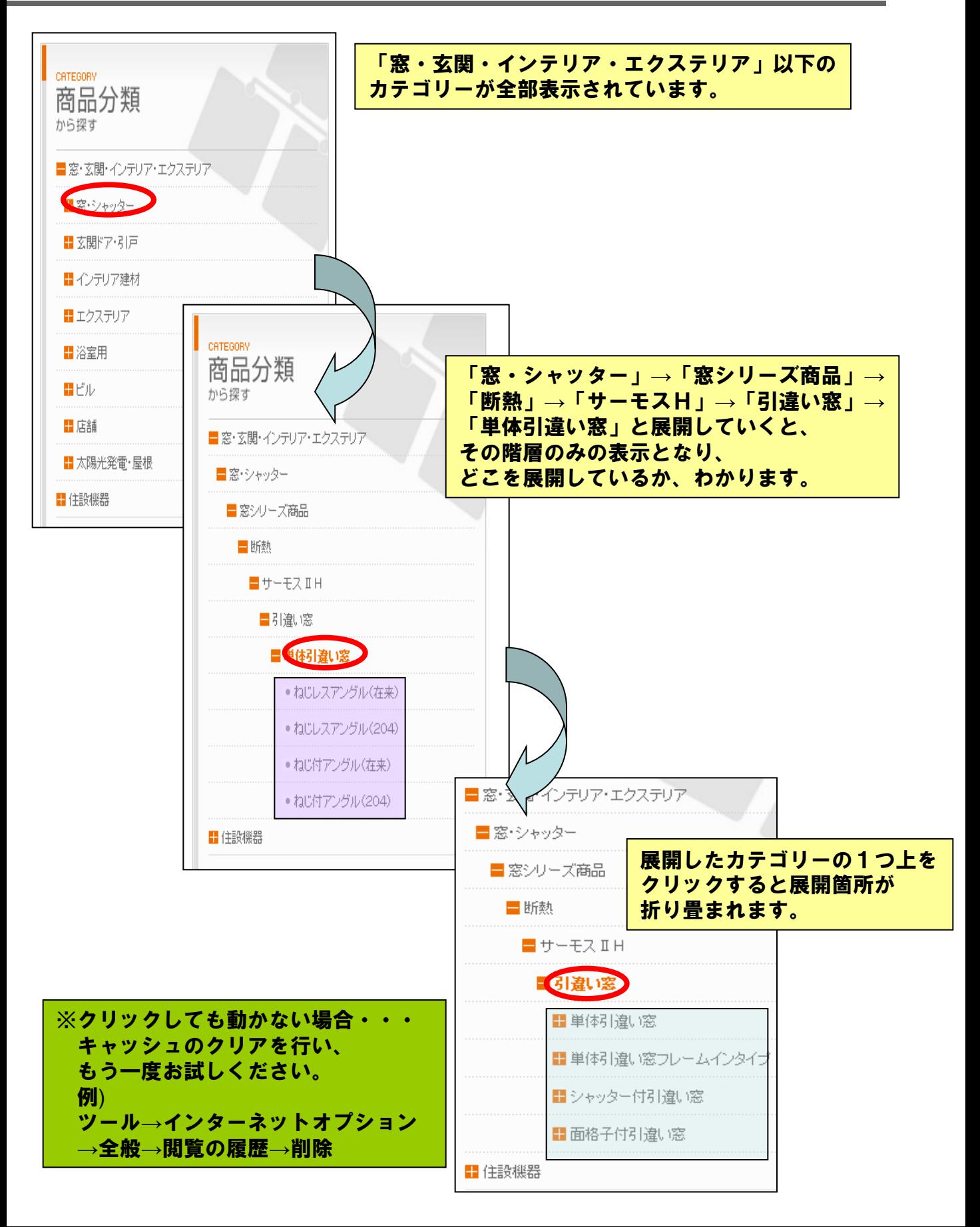